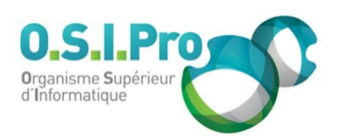

# Caractéristiques

Durée : 2 jours Modalité : présentiel Niveau : débutant Type : professionnalisation Taux de satisfaction : NC/5

# Méthodes pédagogiques

- Pédagogie par objectif
- Alternance de pédagogie par exposé et de pédagogie participative sur cas pratiques professionnels
- **Productions individuelles**

### Modalités d'évaluation

- Évaluation et régulations individualisées
- Possibilité de certification suivant cursus
- Questionnaire d'évaluation et certificat de stage

### Moyens et supports

- **5 salles pouvant accueillir entre** 6 à 12 stagiaires
- Postes de travail en réseau sous Windows 10 Pro ou ultérieur
- Kit de vidéo projection ou grand écran connecté
- Supports de cours et d'exercices papiers et/ou numériques
- Supports complémentaires possibles par e-learning
- Formateur professionnel de plus de dix ans d'expérience et/ou expert de Bac+5 à Bac +7

#### Tarif

 Pour connaître les tarifs de la formation en Inter, en Intra, en CPF (si éligible) et nos délais d'accès à cette formation, merci de nous contacter

#### Accessibilité aux personnes handicapées

- En cas de formation réalisée en présentiel les locaux sont garantis accessibles aux PMR. Pour d'autres handicaps, nous contacter pour la mise en place des moyens de compensation
- Contactez notre référent PSH (cfa@osipro.re)

# **Objectifs**

- D'automatiser les phases de build et de test d'un applicatif
- De mettre en œuvre un pipeline d'intégration continue

# Prérequis et public concerné

- Tout développeur ou tout opérateur intervenant dans le processus de packaging, test ou livraison d'une application
- Bonne connaissance de Java ou Angular
- Notion d'administration en système Linux

# Programme

# Résumé des compétences à acquérir

- Comprendre les origines et les enjeux
- Utiliser un gestionnaire de version
- Automatiser le build applicatif
- Automatiser les tests
- Elaborer un pipeline d'intégration continue
- Appréhender un serveur d'intégration continue
- Utiliser l'analyse statique de code
- Préparer la livraison, les dépôts

# Principaux outils utilisés

Connaître les outils : Java, Maven, Angular, Npm, Jenkins, Gitlab, Nexus OSS, SonarQube

### Analyse du concept

- Comprendre les méthodes traditionnelles
- Comprendre les méthodes « agiles »
- Connaître le principe

# Implémentation

- **Identifier les prérequis**
- Comprendre le gestionnaire de version
- Comprendre le Build
- S'engager
- Comprendre les tests
- Comprendre le Feedback
- Connaître les pratiques essentielles
- Connaître les pratiques complémentaires

#### Gestion de version

- S'outiller
- Utiliser les modèles de branches

#### Automatisation

- Automatiser le Build
- Automatiser les tests
- Comprendre la base de données
- Comprendre les environnements
- Comprendre les moteurs d'intégration
- Faire la qualimétrie

#### Livraison

- **Livrer une version (versionning)**
- Gérer les dépôts
- Gérer les cycles de release

Fiche mise à jour : le 26/03/2024

# Intégration continue

"Automatisation, pipeline d'intégration"